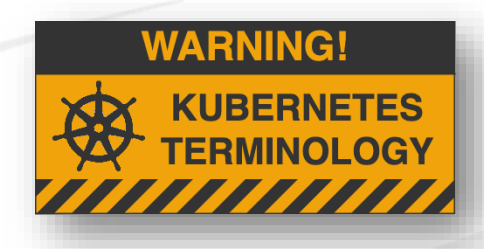

### **JupyterHub on Kubernetes as a platform for developing secure shared environment for data analysis at MAX IV**

### **Andrii Salnikov**,

Zdenek Matej, Dmitrii Ermakov, Jason Brudvik

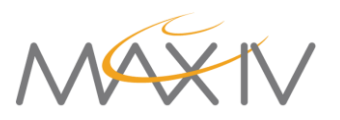

Mail To: [andrii.salnikov@maxiv.lu.se](mailto:andrii.salnikov@maxiv.lu.se?subject=CS3%20Jupyterhub)

### **Interactive data analysis environment**

- Container images with pre-defined and custom kernels
- Kubernetes cluster
	- as a **resource pool**:
		- Moderate CPU
		- Large RAM
		- V100/A100 GPUs
	- as a **deployment platform:**
		- review/prod/next lifecycle
		- CI testing of notebook images
	- as a **runtime environment**
- Shared service for staff and researchers
	- Remote-desktop style experience
	- Resources overcommit

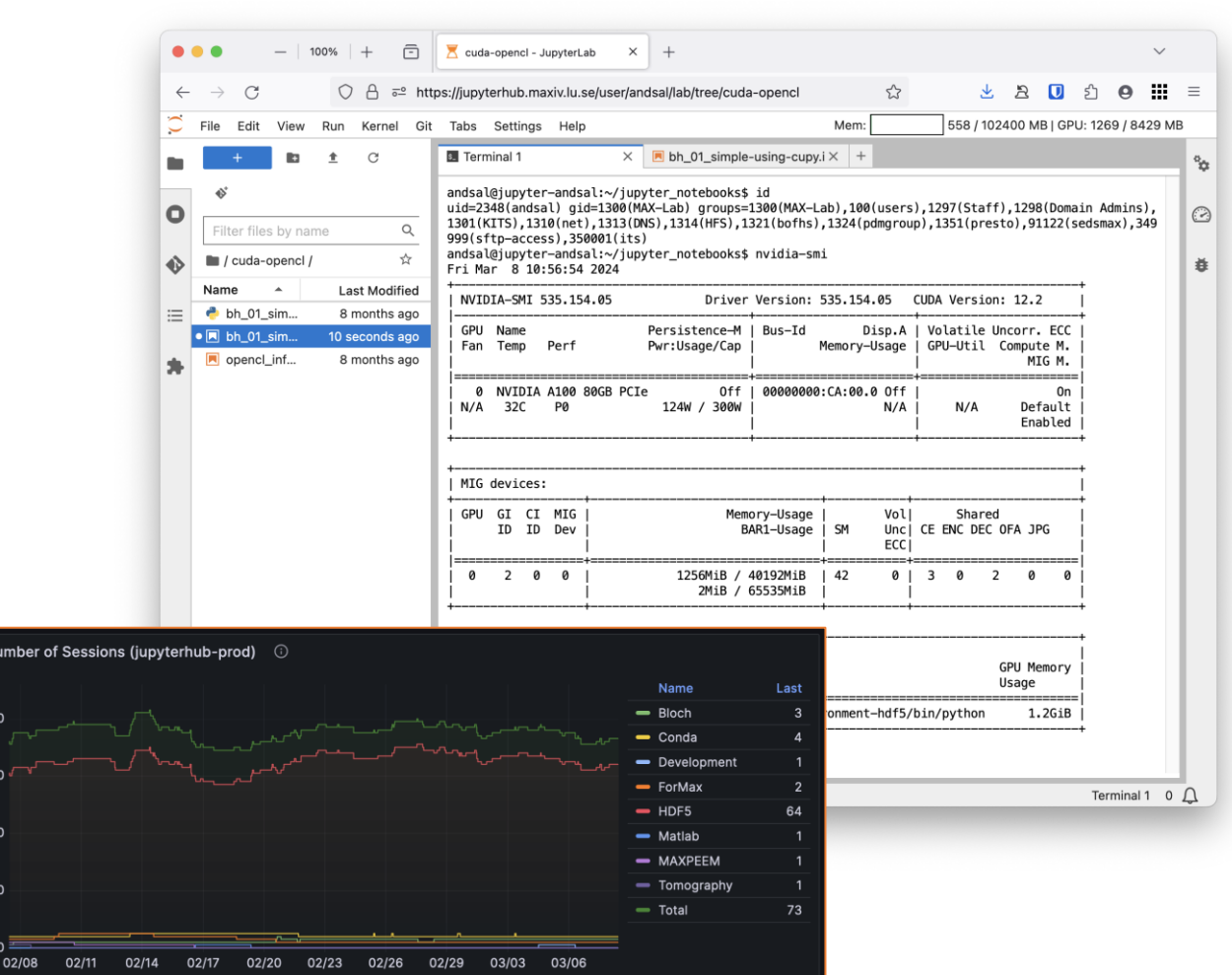

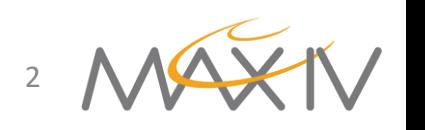

## **Goals and technical requirements**

- **Key objective: fully unprivileged** container environment that operates seamlessly **with existing LDAP user credentials**
- **Functional Requirements:**
	- Integration with **MAX IV storage systems** (home, group, data)
	- Run **any notebook images** without modifications
	- Ensure available **resources visibility**
	- Efficient **sharing of available GPU** resources between users
	- Observability of **usage metrics**
- **Operation Requirements:**
	- [Zero to JupyterHub with Kubernetes](https://zero-to-jupyterhub.readthedocs.io/en/latest/) Helm Chart **without** modifications
	- Just custom hooks and proper values.yaml

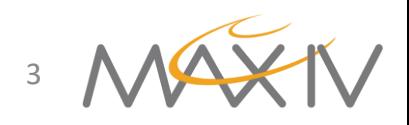

## **Existing LDAP credentials**

- UID/GIDs from Token to securityContext
- NSS data sync from LDAP to configMap to mount inside container
- Environment variables to define HOME directory, etc
- Wrapper startup script to bootstrap environment
- Storage mounts are simply defined in the values.

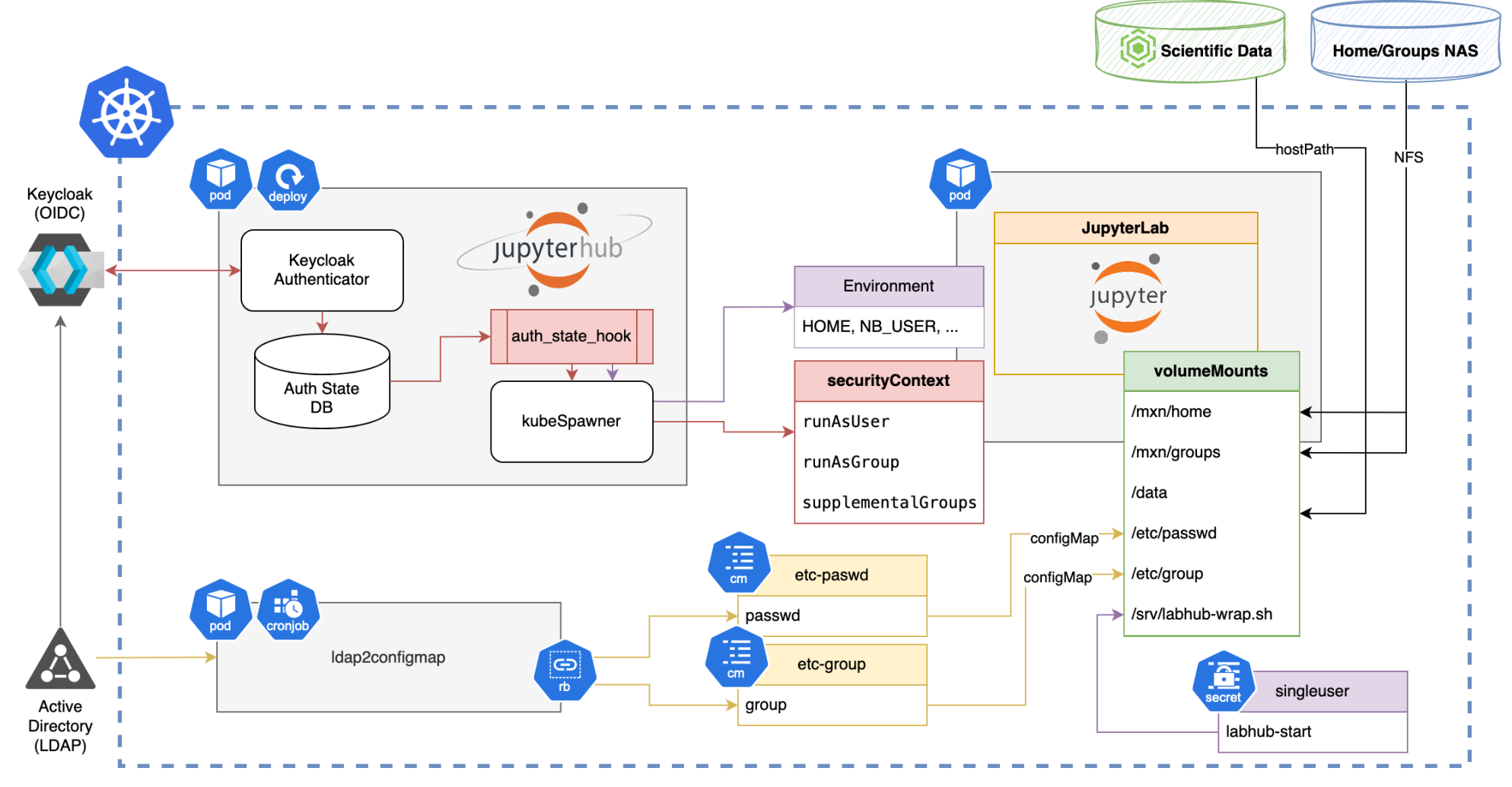

## **LXCFS: Resources visibility**

- [LXCFS](https://linuxcontainers.org/) is a FUSE filesystem offering overlay files for cpuinfo, meminfo, uptime, etc
- Deployed as DaemonSet on Kubernetes level
- Visible CPU and RAM container limits
- Mounted to /proc and /sys in pre\_spawn hook
- Defining additional environment variables in startup scripts

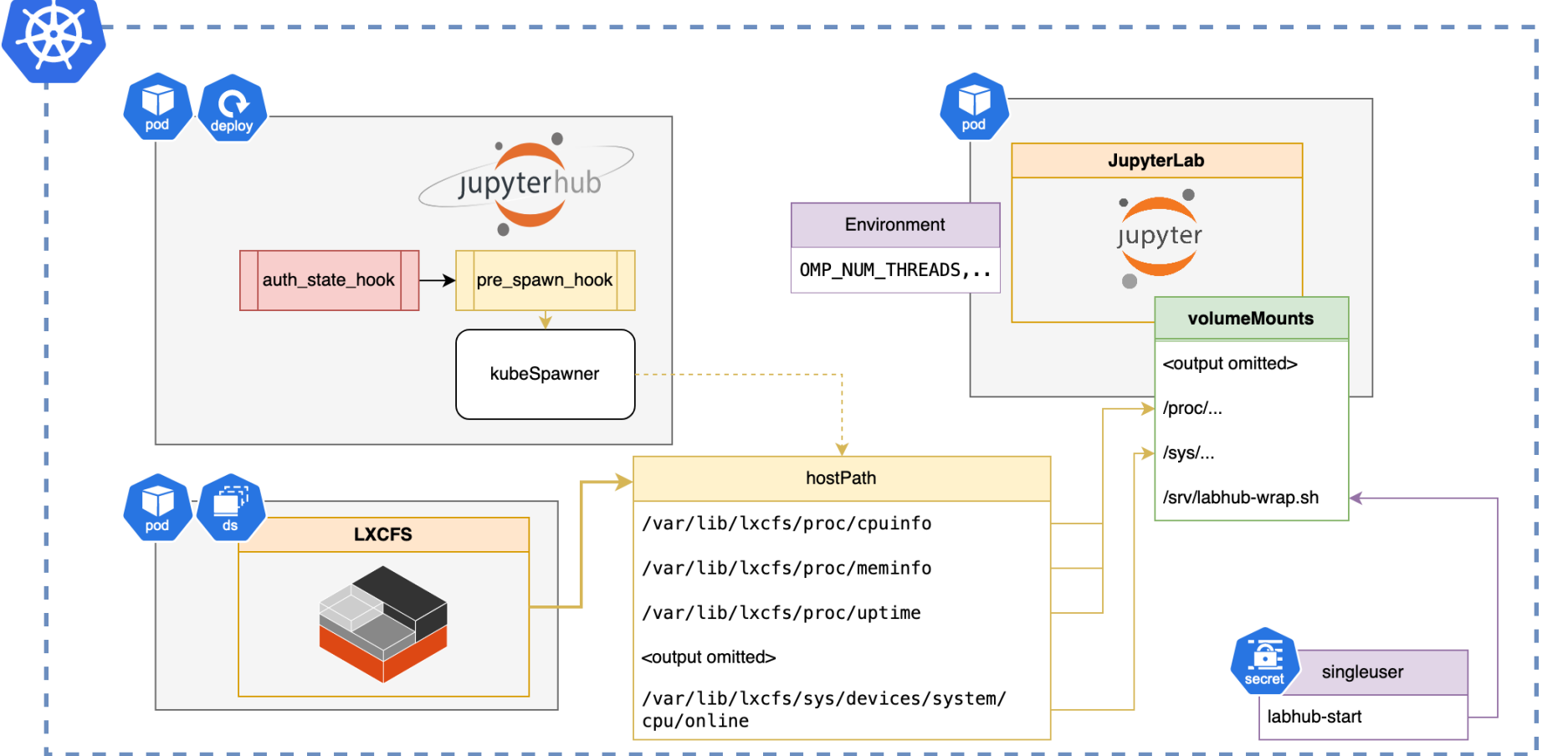

# **GPU sharing: MortalGPU development**

- Kubernetes **device plugin** for GPU **m**emory **o**ve**r**commi**t**, while maintaining **a**llocation **l**imit per GPU workload - the approach used for sharing RAM on Kubernetes.
- Fork of MetaGPU with development focus on **interactive workloads**  run by mortals (with operations support by mortal admins)
- Provides:
	- Device Plugin: represent GPU (or MIG partition) with configurable number of meta-devices (e.g. 320 of mortalgpu/v100)
	- Memory enforcement based on the usage monitoring data
	- Kubernetes-aware observability in general and container-scoped resource usage in particular:
		- mgct1 tool and Prometheus exporter

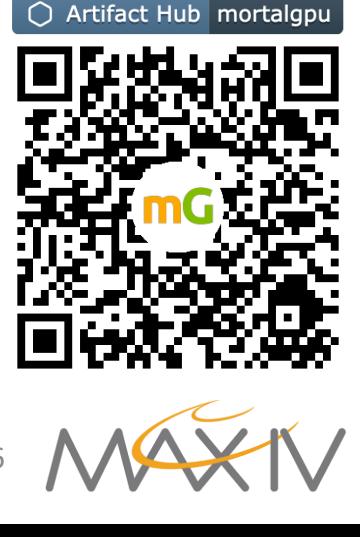

# **Jupyterhub with MortalGPU**

- Kubernetes DaemonSet
- GPU RAM resource requests and limits, **defined the same way as RAM**
- Multiple MortalGPU resources available (different GPUs and partitions)
- Wrapper over mgctl to provide nvidia-smi output for container processes only

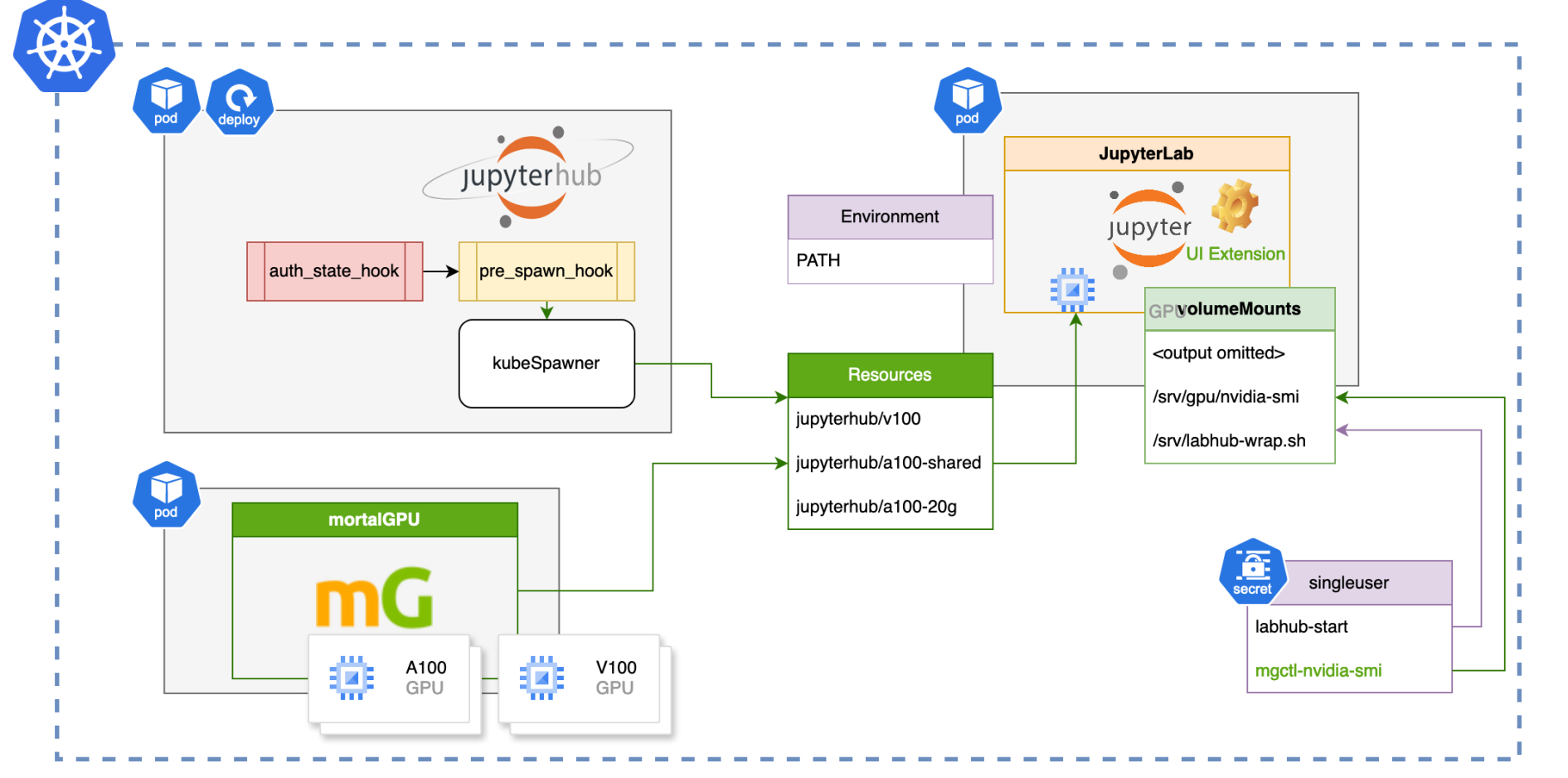

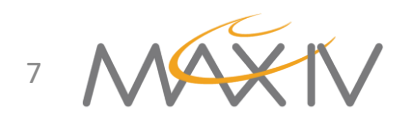

## **Compute Instance profiles and RBAC**

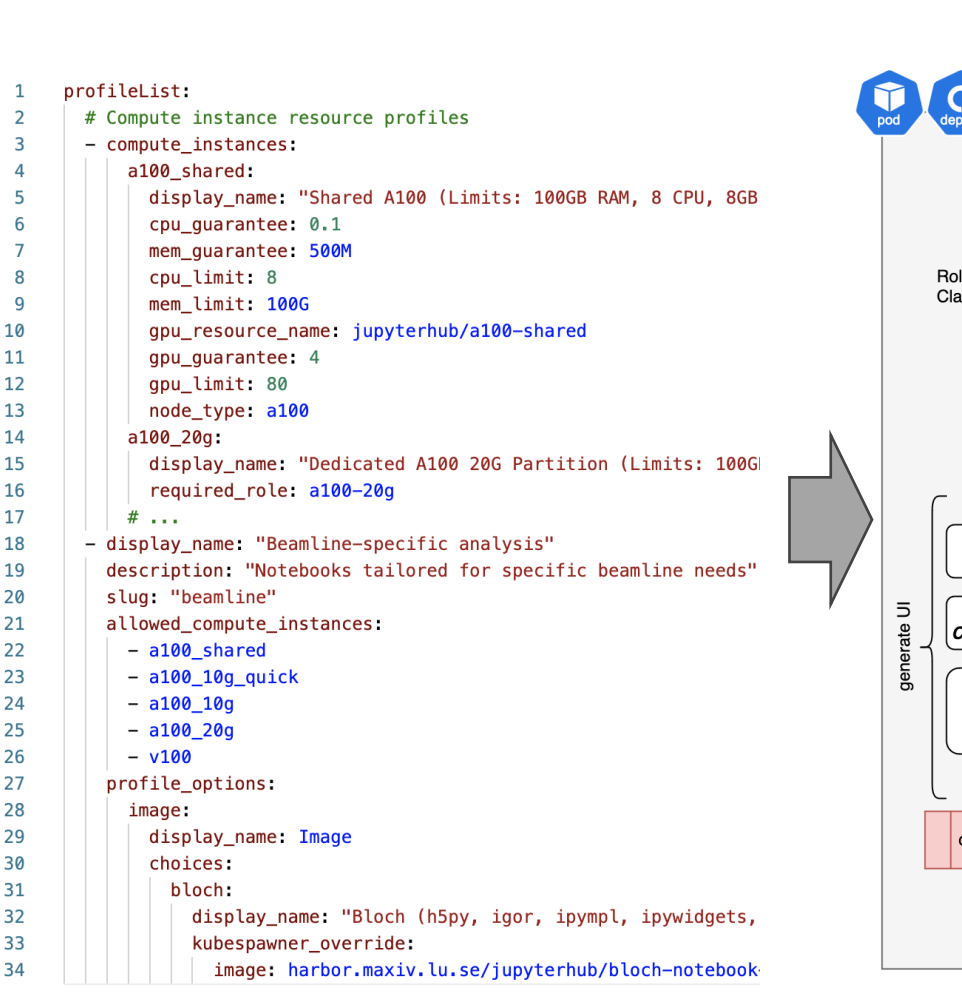

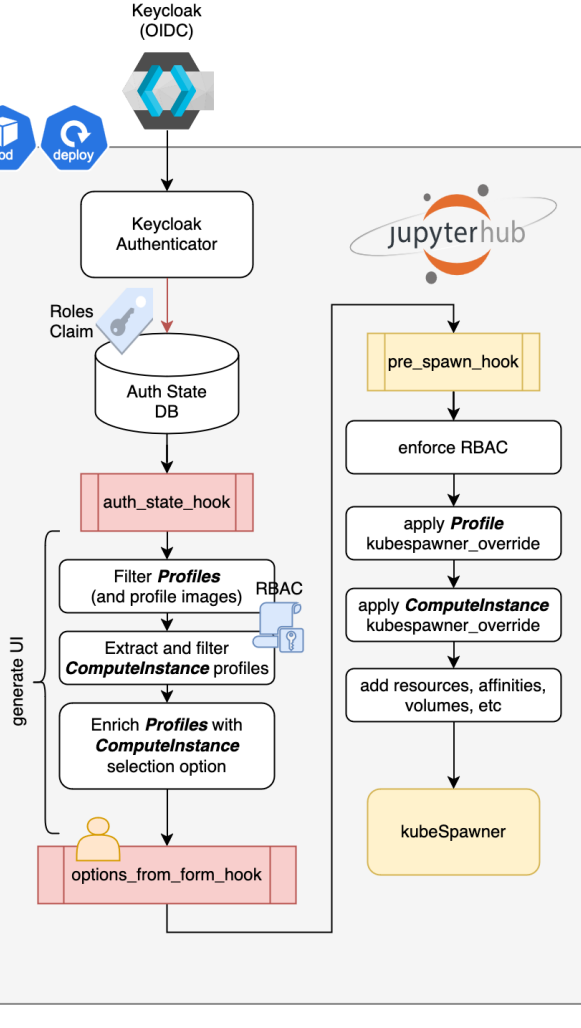

### **MAX IV JupyterHub**

### **Common analysis**  $\bullet$

Generic commonly used analysis tools collection

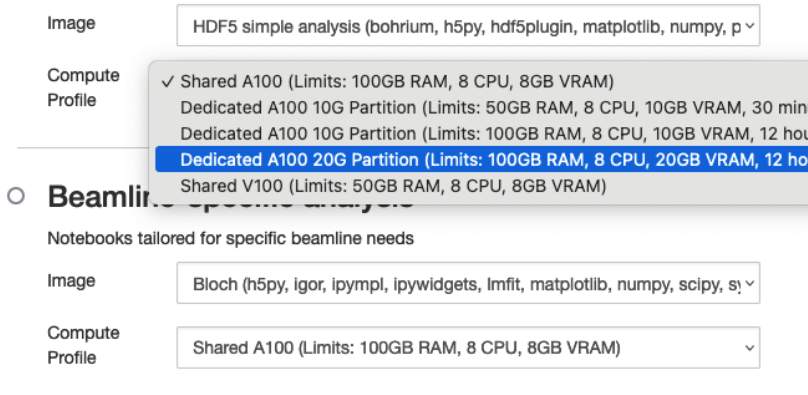

### ○ Nordugrid ARCv7 Client

Development and testing of Nordugrid ARC

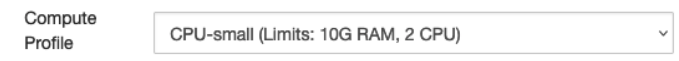

### $\circ$ Development

Development and testing of notebooks (not for general use)

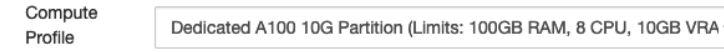

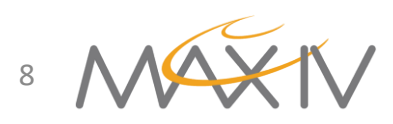

### **Extra containers = extra features Walltime enforcement**

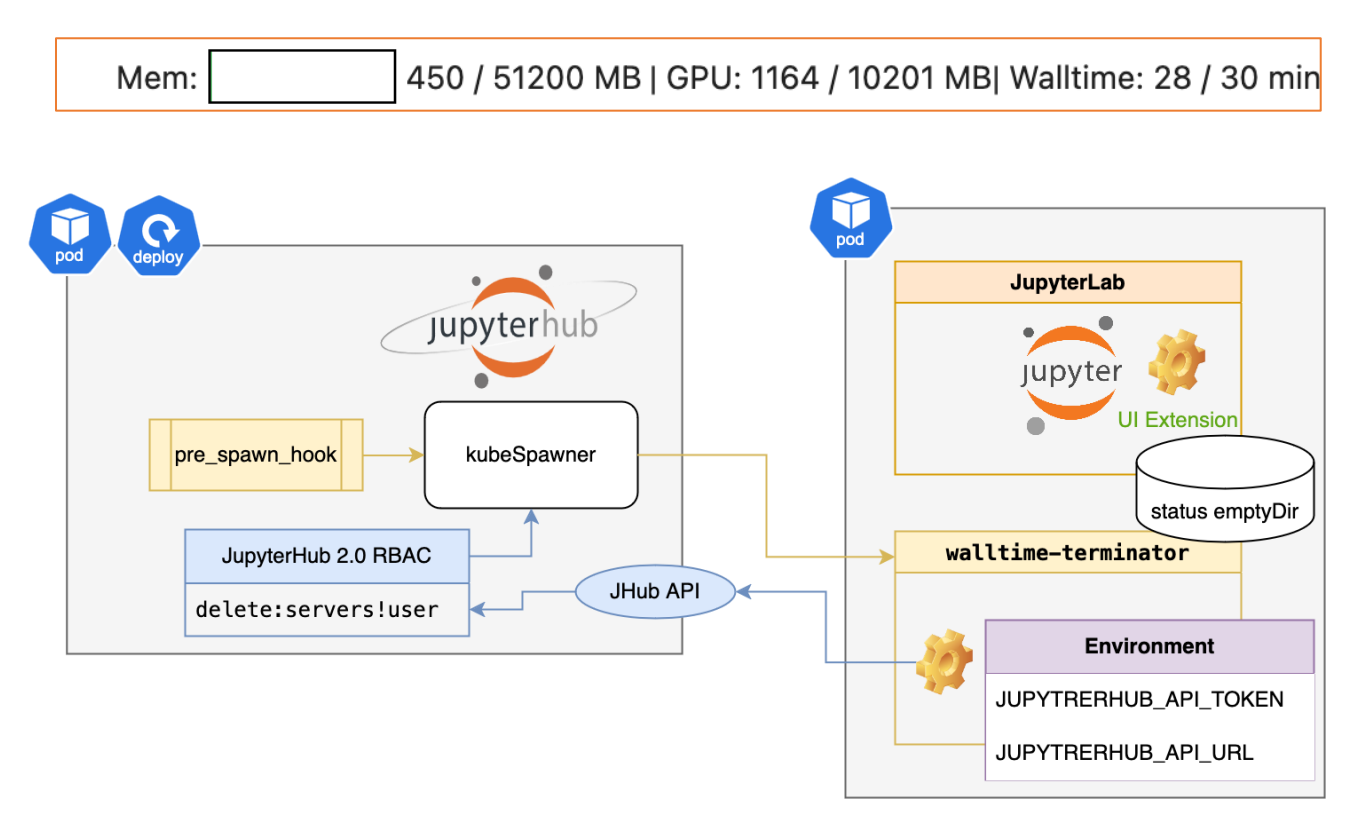

- KubeSpawner is capable of running additional containers in the user Pod
- Isolated walltime countdown container terminating user server via JupyterHub API
	- Using the JupyterHub [RBAC](https://jupyterhub.readthedocs.io/en/stable/rbac/index.html) feature
- Developed UI extension to show values to end-user

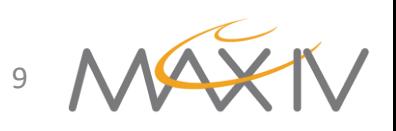

### **Use-case: Nordugrid ARC Client**

- PoC: Small grid for transparent HPC usage
- ARC with OAuth2 JWT tokens auth:
	- Map to self at MAX IV resources
	- Map to pool on external resources
- Additional challenge: existing data sharing to external sites with JWT auth, following user permissions

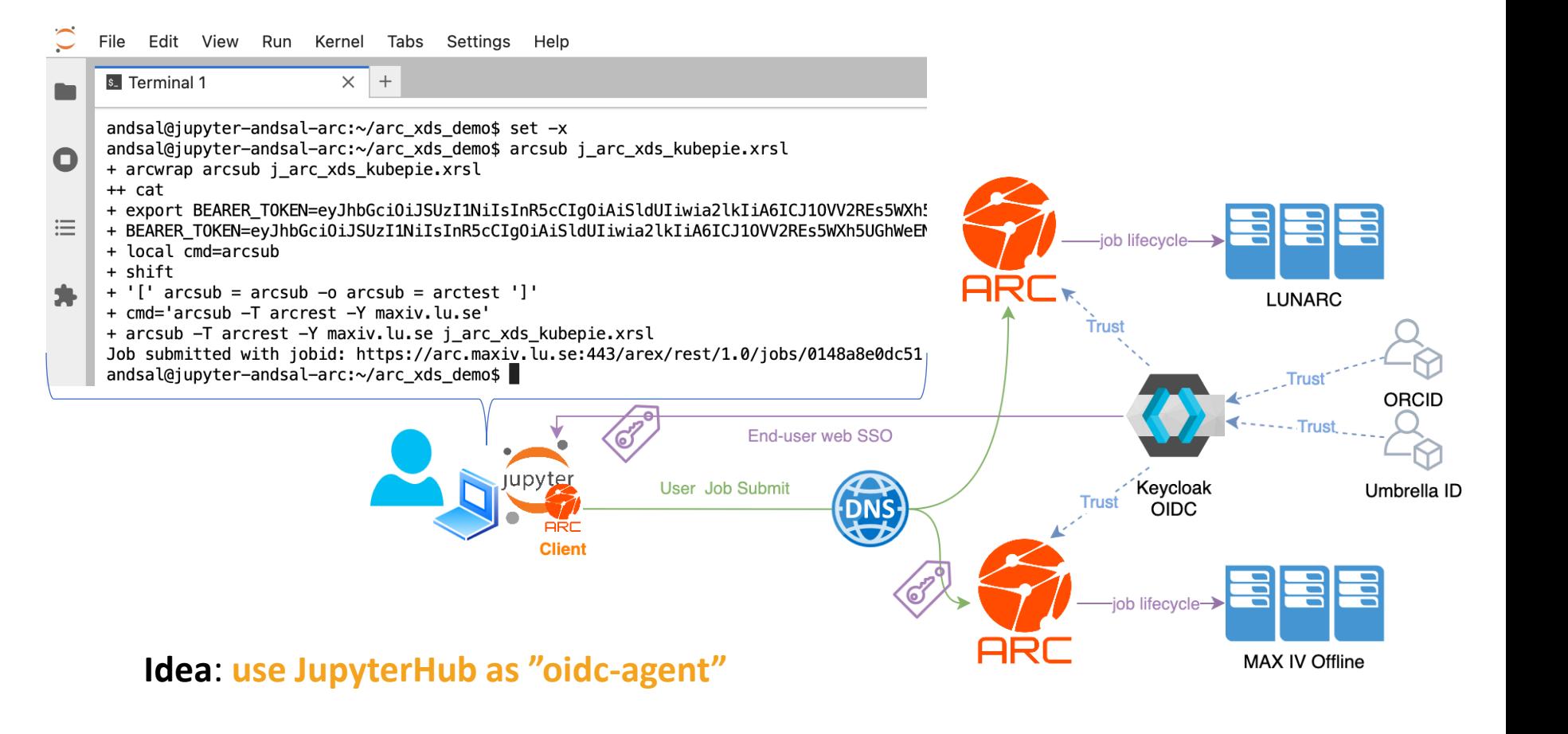

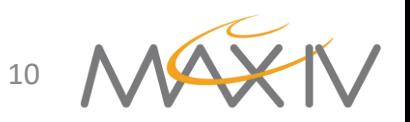

Andrii Salnikov, JupyterHub@MAX IV, CS3 2024

### **Extra containers = extra features "OIDC-agent" for ARC**

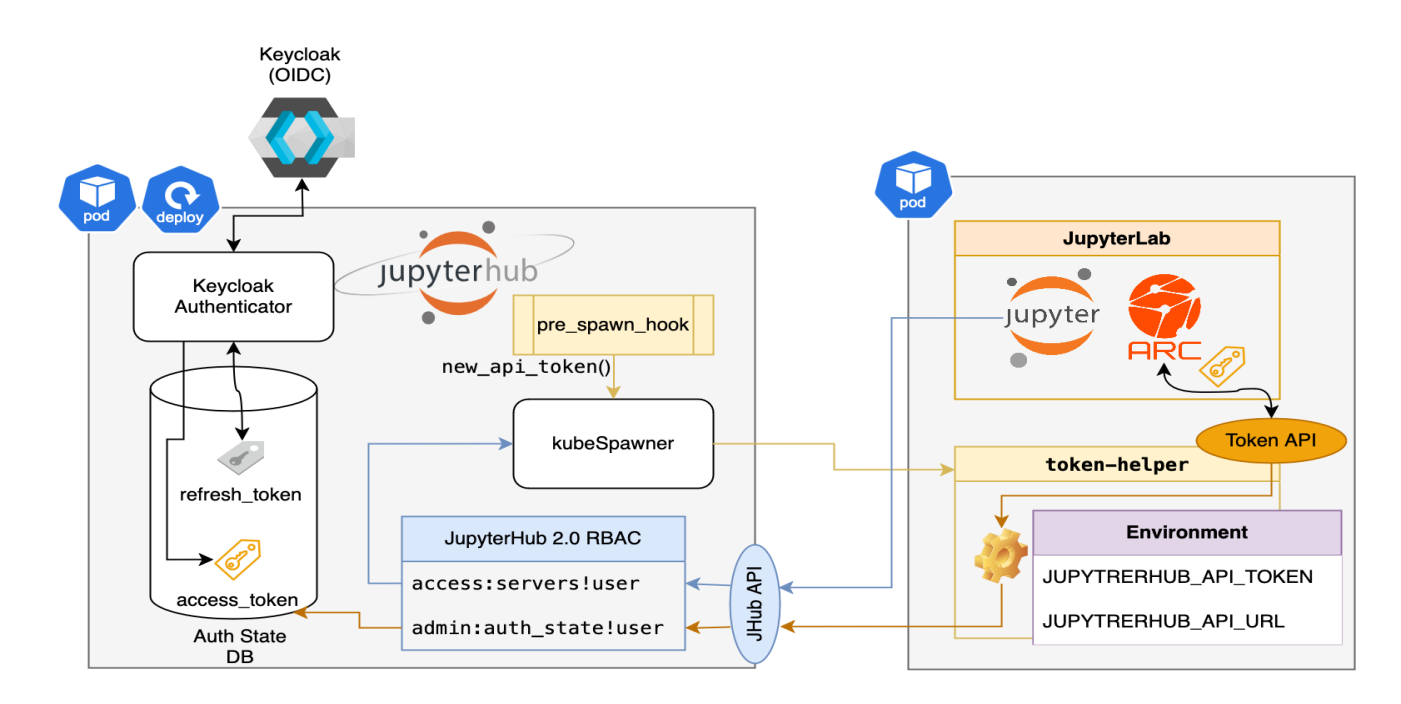

- [KeyCloak Authenticator](https://github.com/swan-cern/jupyterhub-extensions/tree/master/KeyCloakAuthenticator) to refresh access tokens
- Isolated token-helper container with privileges to read auth state
	- Using the Jupyterhub [RBAC](https://jupyterhub.readthedocs.io/en/stable/rbac/index.html) feature
- API to provide only Access Tokens to JupyterLab container
	- wrapper to use in ARC CLI transparently

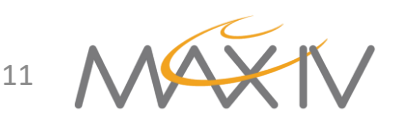

### **KubePie: sharing existing data over https**

- Idea. "own" web server for each user with the correct UID/GI-DS
	- *Sounds crazy? But we do run such Pods for each user in JupyterHub!*
- **KubePie** is harnessing Kubernetes' scalability and deployment capabilities by running, managing and securing web servers for every user
- **KubePie** is strictly relying on *OpenID Connect* flow or *OAuth2 bearer tokens* when it comes to the user identification
	- OAuth2 used in ARC PoC for data transfers
	- Claims-based user-mapping during Pod instantiation (admission[\)](https://artifacthub.io/packages/helm/kubepie/kubepie)
	- Other auth credentials accessible via OIDC:
		- WebDAV with S3-like credentials is implemented as an example

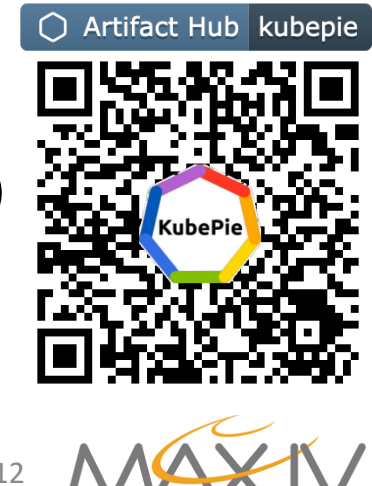

### **KubePie: Baking process**

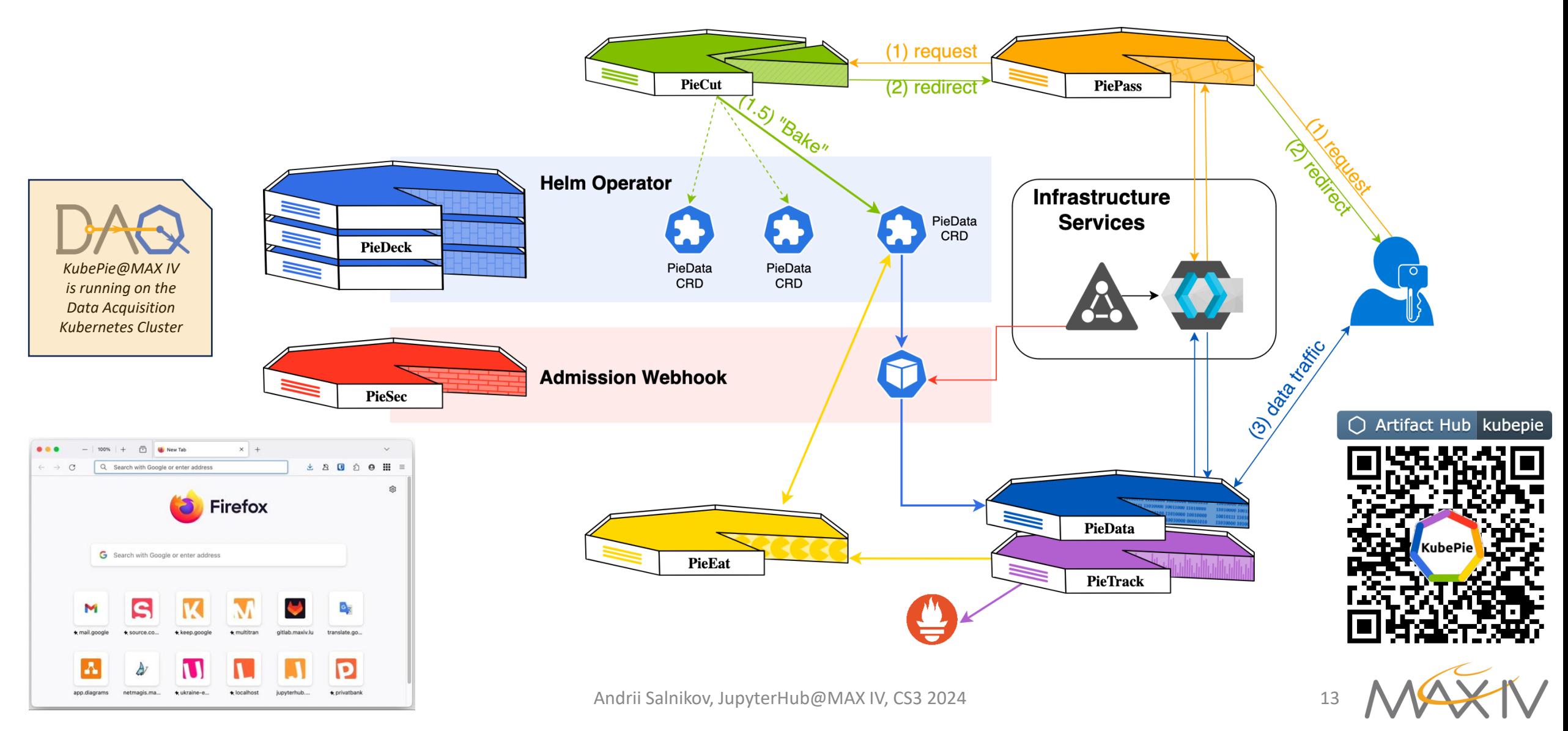

## **Conclusions**

- Extensibility of both JupyterHub and Kubernetes *allows* to build data analysis platforms, matching organization needs in functionality and security.
- LXCFS on the Kubernetes *brings* allocated resources visibility to both interactive and batch containerized workloads.
- Flexible and observable GPUs sharing with MortalGPU *enriches* the interactive shared environments with CUDA capabilities.
- Compute Instance profiles and RBAC *extends* the usage patterns of the shared platform, improving the end-user experience.
- Additional containers in the running Pod *open a way* to securely add features beyond the usual JupyteHub capabilities.

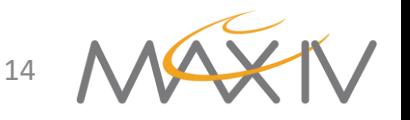

# **Thank you for attention!**

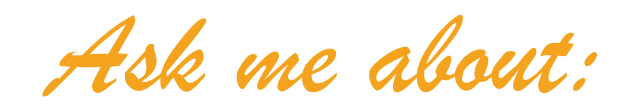

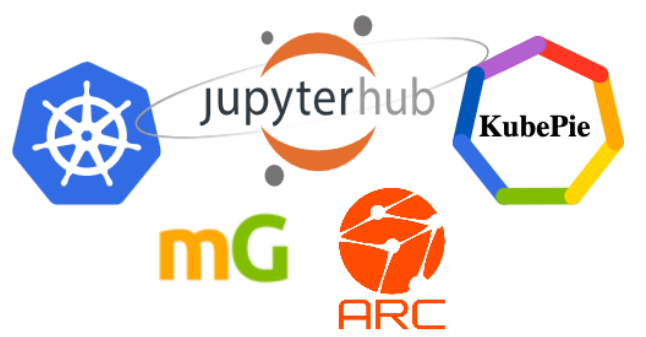

Source code and deployment configuration can be found on

[gitlab.com](https://gitlab.com/MAXIV-SCISW/JUPYTERHUB/jupyterhub-kubernetes)

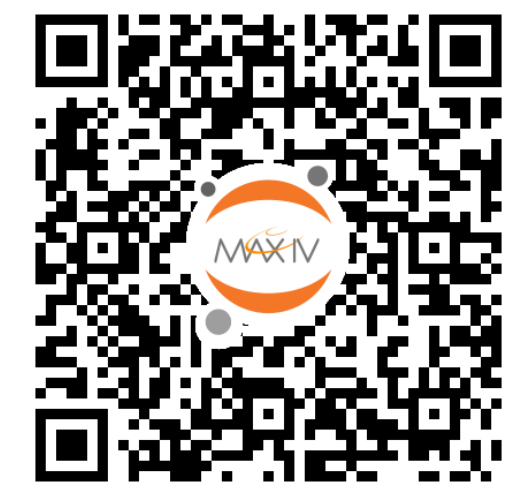

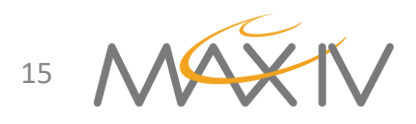

We are working towards establishing similar deployment for providing EOSC service as Open Data analysis

EUROPEAN OPEN<br>SCIENCE CLOUD

platform

**Mail To: [andrii.salnikov@maxiv.lu.se](mailto:andrii.salnikov@maxiv.lu.se?subject=CS3%20Jupyterhub)** Andrii Salnikov, JupyterHub@MAX IV, CS3 2024 15